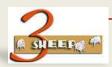

# CU61, CU60 - Maintain Variant Tables

### What We will Learn

We will learn about maintaining Variant Tables, by creating then populating it

## THESE ARE THE KEY POINTS

- Variant Tables are ideal for data relationships.
- Commonly used in Constraints and Procedures
- Reduce need to maintain object dependency code.
- Simple to set up
- Simple to maintain

### HERE IS THE DETAIL

Transaction:

CU61 – Create the Variant Table Structure

CU60 - Maintain the Contents of the Table

The idea of variant tables is to store relationships between characteristics.

Once stored, object dependencies can use these relationships to determine a single

values by using procedures, or restrict choices by using constraints.

In this way we are separating the code from the data. This means that changes can be made more easily when data relationships change just by updating the table in most cases.

There are two steps to creating Variant Tables. The first is to create the table structure. In this step we give the table a name and assign the characteristics required. If we are using them to restrict choices to the user then the characteristics need to be set as restrictable.

We also need to set Value Assignment Alternatives if applicable. This will be made clear in the demo.

The second step is to populate the table with the relationships.

A Variant Table is not like a data dictionary table in SAP. They are more like maintaining master data. However they can be linked to a data dictionary table where performance may be an issue. However in most cases this is probably not necessary.

## WANT TO SEE THE DEMO'S

CU61 Create Variant Table

CU60 Populate Variant Table

PLAY